# **10 Minutes de Code <sup>U</sup>NITE <sup>7</sup> : <sup>C</sup>OMPETENCE <sup>3</sup> TI - NSPIRE™ CX II & TI - PYTHON NOTES DU PROFESSEUR**

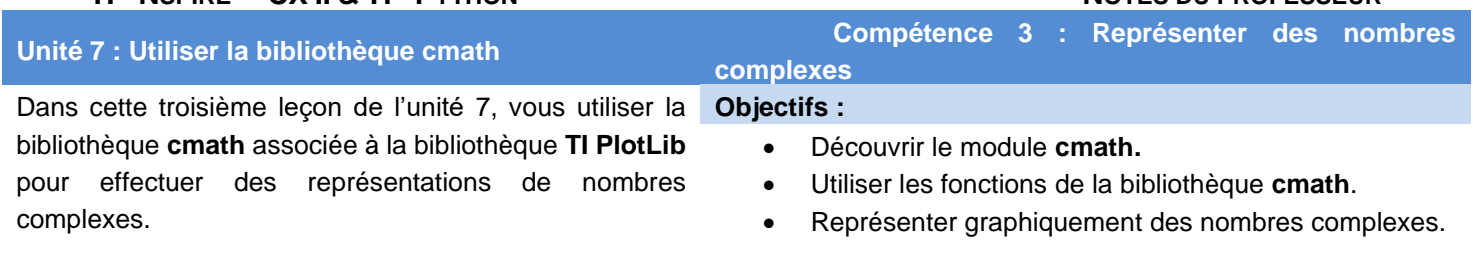

### **Écriture complexe d'une transformation géométrique.**

Une transformation F du plan transforme chaque point M en son image M'. Aux points M et M', on associe respectivement leurs affixe  $z$  et  $z'$ .

L'écriture complexe de la transformation F est :  $z' = f(z)$  où f est la fonction de  $\mathbb{C} \to \mathbb{C}$  qui à z associe  $z'$ . L'écriture complexe d'une rotation de centre  $\Omega$  d'affixe  $\omega$  et d'angle  $\theta$  est :

$$
z' = e^{i\theta}(z - \omega) + \omega
$$

Déterminer l'affixe  $z_B$  de l'image du point A d'affixe  $z_A=1+2j$  par la rotation d'angle  $\frac{2\pi}{3}$  et de centre de point d'affixe  $\omega = -1 + j$ 

- Insérer une nouvelle application et choisir le menu **A Ajouter Python**.
- Créer un nouveau script et le nommer U7SB3
- La touche menul donne accès à 9 Plus de modules, puis **1 Mathématiques complexes**.
- Insérer les bibliothèques **math** et **cmath**

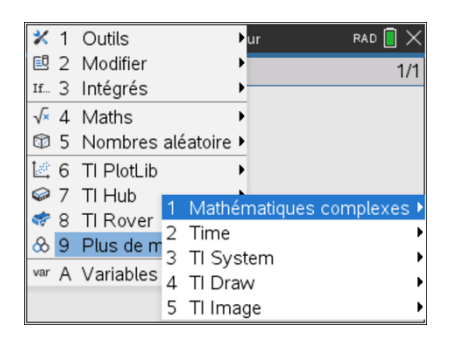

• Vous allez créer une fonction comportant 3 arguments et permettant de déterminer l'affixe  $z_B = c + dj$  de l'image d'un point A d'affixe  $z_A = a + bj$ par une rotation d'angle  $θ$  et de centre  $Ω$  d'affixe  $ω$ .

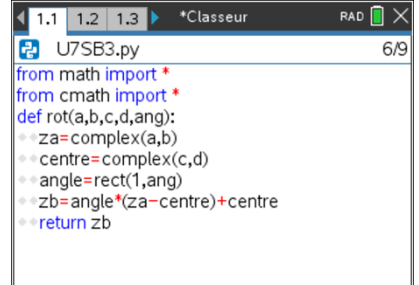

Ce document est mis à disposition sous licence Creative Commons <http://creativecommons.org/licenses/by-nc-sa/2.0/fr/>

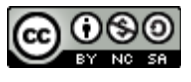

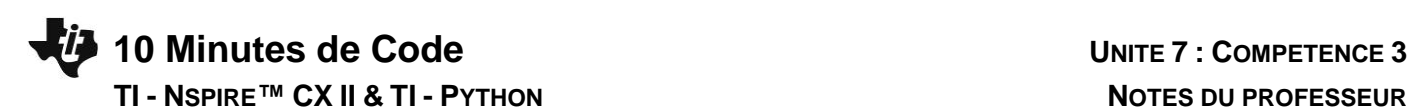

- Exécuter le script.
- Vérifier que l'affixe de  $z_B$  est :  $z_B = \frac{-4-\sqrt{3}}{2}$  $\frac{-\sqrt{3}}{2} + \frac{1+2\sqrt{3}}{2}$  $\frac{2\sqrt{3}}{2} \times j$

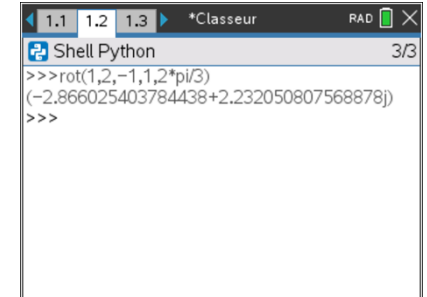

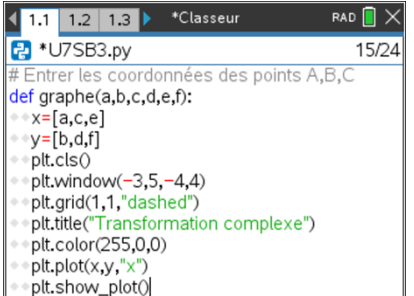

plt.show\_plot()

En cours d'exécution... **Transformation complexe** 

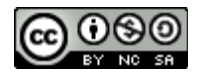

## **Transformation complexe et représentation graphique**. Vous allez maintenant réinvestir l'utilisation de la fonction précédente afin de

montrer qu'un triangle est équilatéral.

Soient  $A(a, b), B(c, d), C(e, f)$  les points d'affixes respectives :  $za = \sqrt{3} + 2 - 3i$ ;  $zb = -2$  et  $zc = 2\sqrt{3} + 2i\sqrt{3}$ 

- Modifier le script afin que celui-ci effectue la représentation graphique. Pour cela, créer deux listes  $x$  et  $y$  contenant respectivement les parties réelles et imaginaires des complexes  $za$ ,  $zb$ ,  $et$   $zc$ .
- Représenter graphiquement le nuage de trois points.
- Utiliser la fonction **rot( )** afin de montrer par exemple que le point A est l'image du point C par la rotation *r* de centre B et d'angle  $-\frac{\pi}{2}$  $\frac{\pi}{3}$ .
- L'écriture complexe de *r* est donc  $z' = e^{-j\frac{\pi}{3}}(z-b) + b$

D'où  $c' = \left(\frac{1}{2}\right)$  $\frac{1}{2} - \frac{\sqrt{3}}{2}$  $\frac{2}{2}j(2\sqrt{3}+2j\sqrt{3}+2)-2$  soit  $c'=\sqrt{3}+1+\sqrt{3}j-3j-j\sqrt{3}+3-2$ Soit  $c' = \sqrt{3} + 2 - 3j$ A est l'image de C par *r*, ce qui donne BC = BA et  $(\overrightarrow{BC}; \overrightarrow{BA}) = -\frac{\pi}{3}$  $\frac{\pi}{3}$  [2 $\pi$ ].

- Exécuter le script
- Utiliser la fonction **rot( )** en calculant l'affixe de C, image de A par la rotation de centre  $\omega = zb$  et d'angle  $-\frac{\pi}{a}$  $\frac{\pi}{3}$ .

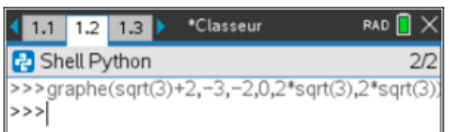